NATFW NSLPNSIS INITIATOR (NI/NR+)

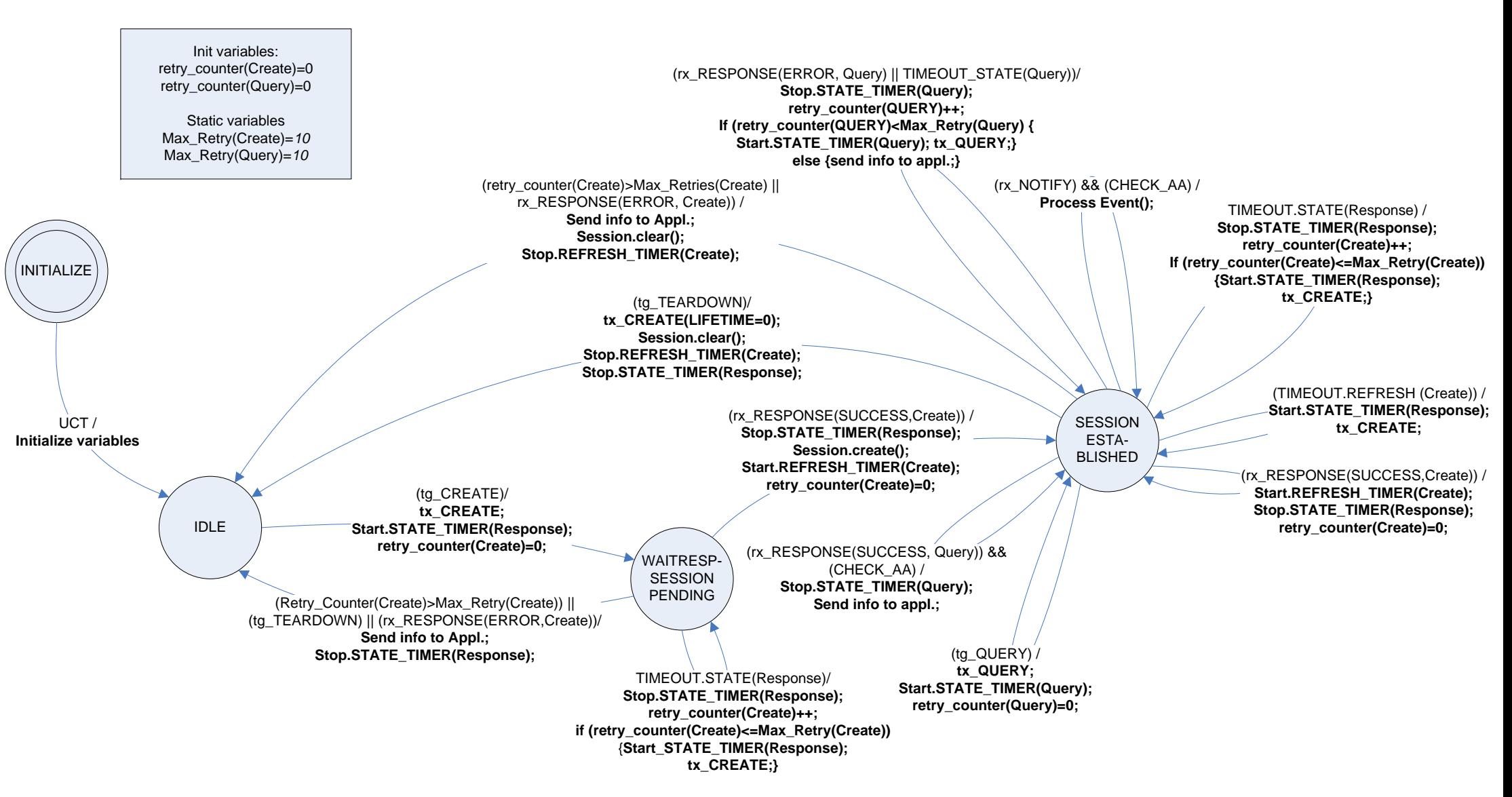

## **Triggers:**

- tg\_CREATE: An external trigger for create
- tg\_QUERY: An externak trigger for query
- tg\_TEARDOWN: An external trigger for deleting session
- tg EVENT: an external trigger notifying an event

## **PROCEDURES:**

CHECK\_AA, CHECK\_LP: Checks AA and LP Process Event(): Analyze event and behave based on event

**TIMERS:** TIMEOUT\_REFRESH: Refresh interval timer expiration TIMEOUT\_STATE: State lifetime timer expiration